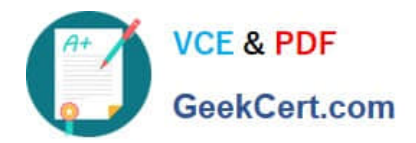

# **1Z0-060Q&As**

Upgrade to Oracle Database 12c

## **Pass Oracle 1Z0-060 Exam with 100% Guarantee**

Free Download Real Questions & Answers **PDF** and **VCE** file from:

**https://www.geekcert.com/1z0-060.html**

100% Passing Guarantee 100% Money Back Assurance

Following Questions and Answers are all new published by Oracle Official Exam Center

**C** Instant Download After Purchase

- **83 100% Money Back Guarantee**
- 365 Days Free Update
- 800,000+ Satisfied Customers

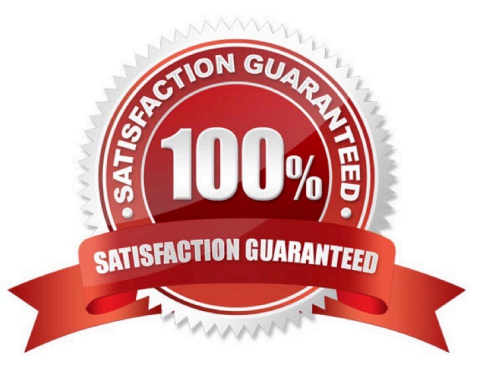

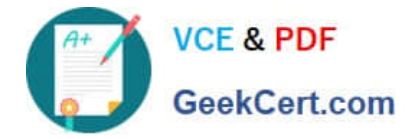

#### **QUESTION 1**

To complete the online redefinition procedure, you execute the following command;

EXECUTE DBMS\_REDEFINITION.FINISH\_REDEF\_TABLE(`SH\\', `SALES\\', `INT\_SALES\\', 600);

What is the significance of the dml\_lock\_timeout period of 600 seconds in the preceding command?

A. All pending DML statements on the SALES table must be committed 600 seconds before the procedure ends gracefully.

B. All pending DML statements on the SALES table will wait for 600 seconds before the procedure ends gracefully.

C. All pending DML statements on the SALES\_INT table must be committed 600 seconds before the procedure ends gracefully.

D. It specifies the number of seconds the procedure waits for its required locks before it ends gracefully.

Correct Answer: B

Wait up to 600 seconds for required locks on SH.SALES:

EXECUTE DBMS\_REDEFINITION.FINISH\_REDEF\_TABLE (

\\'SH\\', \\'SALES\\', \\'INT\_SALES\\', 600);

Reference: http://oradb-srv.wlv.ac.uk/E50529\_01/ARPLS/d\_redefi.htm#ARPLS042

#### **QUESTION 2**

Examine this set of commands to perform data pump export and import operations: On the source database:

\$> expdp sh/sh DIRECTORY=dpdir DUMPFILE=sale1.dmp VIEWS\_AS\_TABLE=sales\_q1

On the target database:

\$> impdp sh/sh DIRECTORY=dpdir DUMPFILE=sale1.dmp VIEWS\_AS\_TABLE=sales\_q1

Which three statements are true? (Choose three.)

A. This impdp operation creates the view as a table and populates it with data from the export dump file.

B. The exdp operation exports data that satisfies the conditions of the defining query used when the view was created.

C. Metadata for dependent objects required to create the SALES\_Q1 view is exported.

D. All rows from the dependent objects that are required are exported along with the metadata to create the SALES\_Q1 view.

E. The impdp operation creates the view and the dependent object.

Correct Answer: ABE

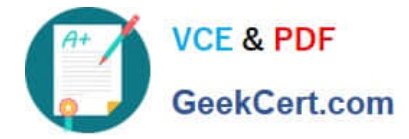

#### **QUESTION 3**

Which three statements are true about Flashback Database? (Choose three.)

A. Flashback logs are written sequentially, and are archived.

B. Flashback Database uses a restored control file to recover a database.

C. The Oracle database automatically creates, deletes, and resizes flashback logs in the Fast Recovery Area.

D. Flashback Database can recover a database to the state that it was in before a RESETLOGS operation.

E. Flashback Database can recover a data file that was dropped during the span of time of the flashback.

F. Flashback logs are used to restore to the before images of blocks, so that redo data may be used to roll forward to the desired flashback time.

Correct Answer: CDF

Reference: http://docs.oracle.com/database/121/BRADV/flashdb.htm#BRADV529http://docs.oracle.com/ database/121/BRADV/glossary.htm#BRADV90169

#### **QUESTION 4**

Your database is open and the LISTENER listener running. You stopped the wrong listener LISTENER by issuing the following command:

lsnrctl > STOP

What happens to the sessions that are presently connected to the database Instance?

- A. They are able to perform only queries.
- B. They are not affected and continue to function normally.
- C. They are terminated and the active transactions are rolled back.
- D. They are not allowed to perform any operations until the listener LISTENER is started.

Correct Answer: B

The listener is used when the connection is established. The immediate impact of stopping the listener will be that no new session can be established from a remote host. Existing sessions are not compromised.

### **QUESTION 5**

Identify the category of recommendation that can be implemented automatically by the Automatic SQL Tuning Advisor.

A. creating SQL profiles

B. restructuring SQL statements

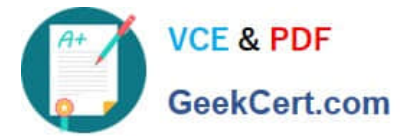

- C. creating invisible indexes
- D. reducing wait events
- E. partitioning a table
- Correct Answer: A

Reference: https://docs.oracle.com/cd/B28359\_01/server.111/b28274/sql\_tune.htm#i36217

[Latest 1Z0-060 Dumps](https://www.geekcert.com/1z0-060.html) [1Z0-060 VCE Dumps](https://www.geekcert.com/1z0-060.html) [1Z0-060 Practice Test](https://www.geekcert.com/1z0-060.html)